# Ferdinand Gehr (1896-1996)

Holzschnitte, Handdrucke

## 90

Neujahrskarte 1947, 1947 11,5 x 16 cm Handdruck F. G. Gehr-Stiftung St.Gallen Urfer 12

# 91

Geburtsanzeige von Andreas, 1942 14,1 X 10 CM Handdruck F. G. Privatbesitz Urfer 9

# 92

Christus mit Regenbogen, 1948 1948 10.5 x 14.8 cm Handdruck F. G. Privatbesitz

# 93

Kreuzigung, 1949 14 × 9,5 cm Handdruck F. G. Primizkarte für Prof. A. Müller Gehr-Stiftung St.Gallen Urfer 14

# 94

Neujahrskarte 1950, 1950 15,4 X 11,3 cm Handdruck F. G. Privatbesitz Urfer 16

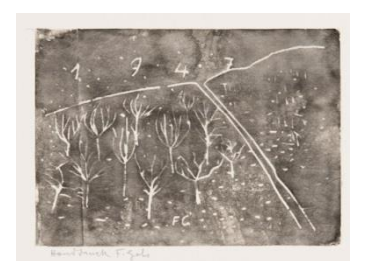

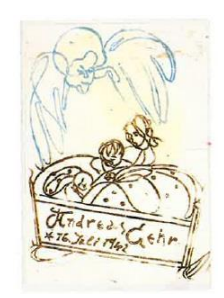

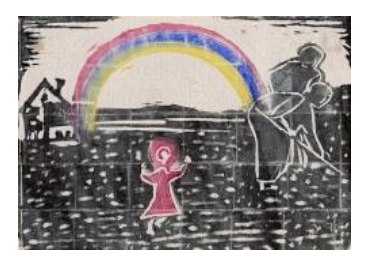

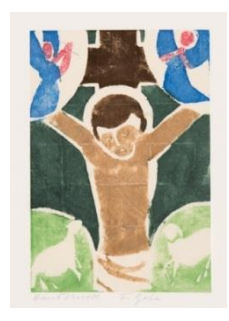

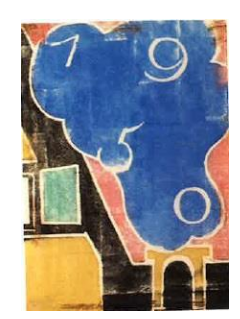

Neujahrskarte 1949, 1949 10,2 X 15,4 CM Handdruck F. G. Privatbesitz Urfer<sub>15</sub>

# 96

Abgeschiedene Seele, 1950 19 X 13 cm Handdruck F. G. Kondolenzkarte F. G. Gehr-Stiftung St.Gallen Urfer 17

# 97

Verkündigungsengel, 1951  $15,5 \times 11,5 \text{ cm}$ Handdruck F. G. Gehr-Stiftung St. Gallen Urfer 19

# 98

Geranien, 1950 18 x 28 cm Handdruck F. G. Privatbesitz Urfer 18

# 99

Der Seher, 1952 18 x 16 cm Handdruck F. G. Gehr-Stiftung St.Gallen Urfer 21

# 100

Brot und Wein, 1952 13,5 × 9,5 cm Handdruck F. G. Primizkarte für P. Milo Schär Gehr-Stiftung St.Gallen Urfer 22

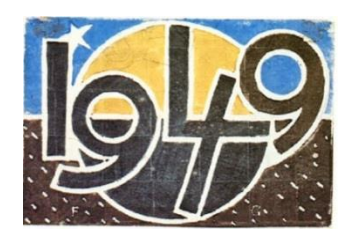

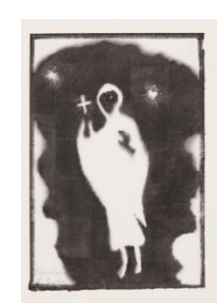

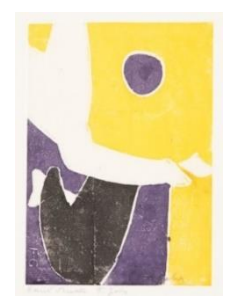

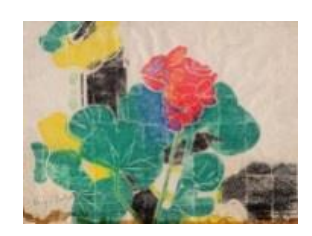

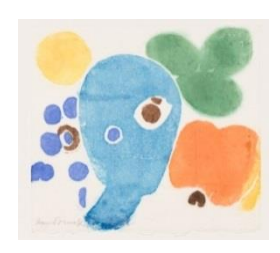

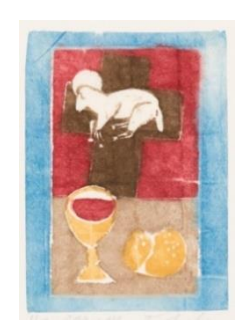

101 Engel der Eucharistie, 1952  $14 \times 9$  cm Handdruck F. G. Primizkarte für P. Conrad Meienberg Gehr-Stiftung St.Gallen Urfer 23

102 Brotbrechender Christus, 1952 15,5 × 10,5 cm Handdruck F. G. Primizkarte für Pfr. Josef von Rohr Gehr-Stiftung St.Gallen Urfer 24

## $10<sub>3</sub>$

Fiat mihi, 1953 15,5 X 11 cm Handdruck F. G. Gehr-Stiftung St.Gallen Urfer 25

#### 104

Missions Christus, 1953 14,5 X 10,5 cm Handdruck F. G. Primizeinladung für 13 Immenseer Patres Gehr-Stiftung St.Gallen Urfer 26

### 105

Apfel, 1953 19 X 15 cm Handdruck F. G. Gehr-Stiftung St.Gallen Urfer 27

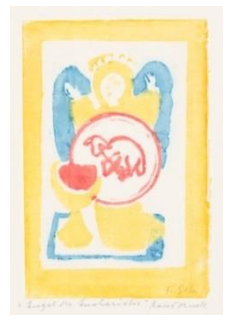

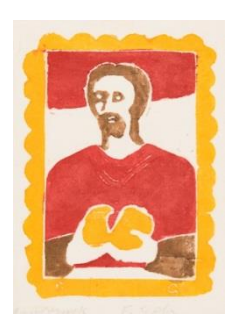

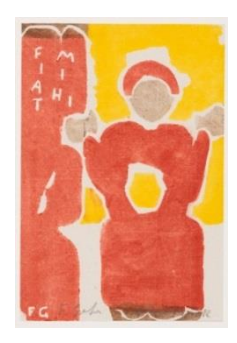

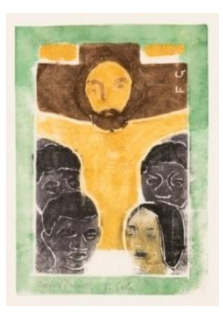

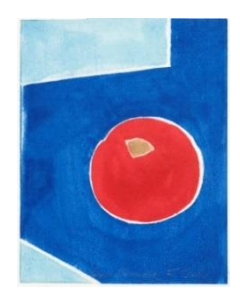

Verbum caro, 1954 15 X 11,5 CM Handdruck F. G. Gehr-Stiftung St.Gallen Urfer 28

# 107

Opferaltar, 1954 15 X 11 CM Handdruck F. G. Primizeinladung für P. Meinrad Hugentobler Privatsammlung Urfer 29

## 108

Johannes, 1956 20 X 14,5 CM Handdruck F. G. Gehr-Stiftung St.Gallen Urfer 33

# 109

Gleich dem Grase, 1955 15,5 X 21 cm Handdruck F. G. Gehr-Stiftung St.Gallen Urfer 30

### **110**

Maiglöckchen, 1957 20 X 17,5 CM Handdruck F. G. Gehr-Stiftung St.Gallen Urfer 37

# 111

Winterwald, 1957 19,5 X 15,5 CM Handdruck F. G. Gehr-Stiftung St.Gallen Urfer 36

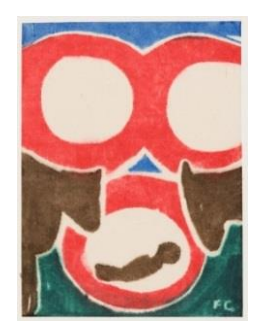

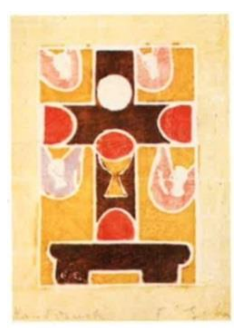

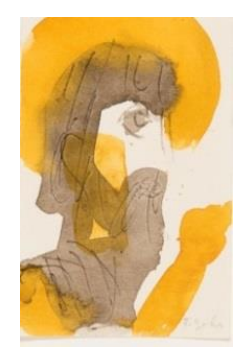

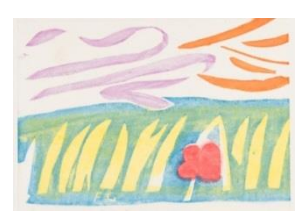

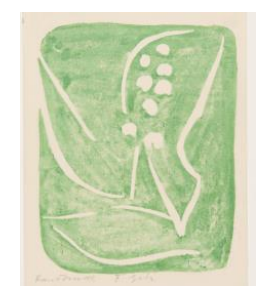

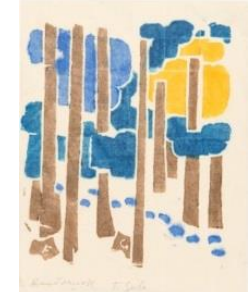

Sonnengesang, 1958  $11, 5 \times 21, 5 \text{ cm}$ Handdruck F. G. Gehr-Stiftung St.Gallen Urfer 39

# 113

Himmlisches Gastmahl, 1960 10,5 X 15 CM Handdruck F. G. Primizeinladung für Pfr. Nietlisbach, Allschwil Gehr-Stiftung St.Gallen Urfer 42

# $114$

Virga Jesse, 1959 23 × 17,5 cm Handdruck F. G. Gehr-Stiftung St.Gallen Urfer 41

# 115

Wald mit Sonne, 1958 14,5 X 19,5 cm Handdruck F. G. Gehr-Stiftung St.Gallen Urfer 38

# 116

Antlitz Christi, 1960 18 x 18 cm Handdruck F. G. Gehr-Stiftung St.Gallen Urfer 44

# 117

Unbefleckte Empfängnis, 1961 42,5 X 13,5 cm Handdruck F. G. Gehr-Stiftung St.Gallen Urfer 47

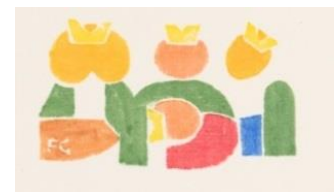

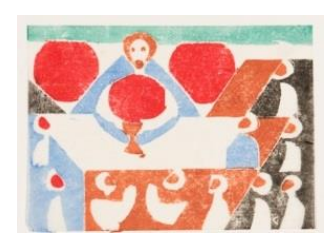

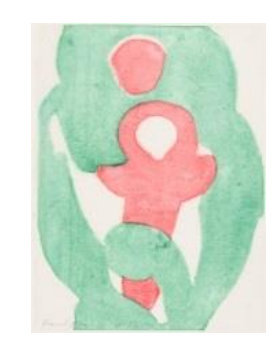

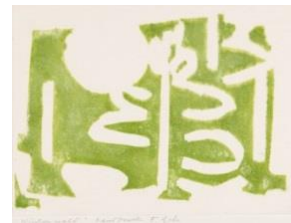

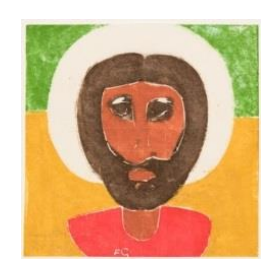

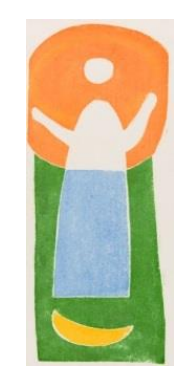

Anschauung, 1961 19 X 19 CM Handdruck F. G. Gehr-Stiftung St.Gallen Urfer 48

## 119

Loslösung, 1961  $18,5 \times 18,5$  cm Handdruck F. G. Gehr-Stiftung St.Gallen Urfer 49

### **120**

Sanctus, 1962 19,5 X 15 CM Handdruck F. G. Gehr-Stiftung St.Gallen Urfer<sub>51</sub>

# 121

Jakobs Kampf, 1963 22,5 × 18,5 cm Handdruck F. G. Gehr-Stiftung St.Gallen Urfer<sub>53</sub>

### 122

Cherubim, 1963 35 × 25,5 cm Handdruck F. G. Privatsammlung Urfer<sub>55</sub>

# 123

Sursum Corda, 1962 38 x 23,5 cm Handdruck F. G. Gehr-Stiftung St.Gallen Urfer<sub>52</sub>

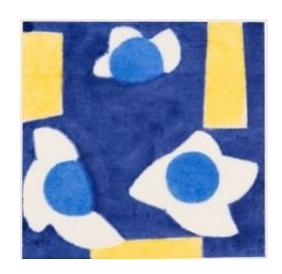

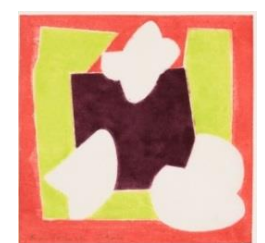

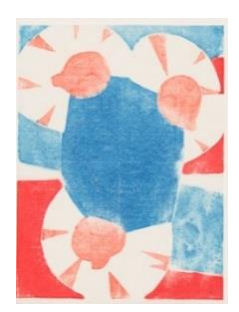

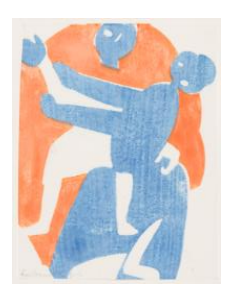

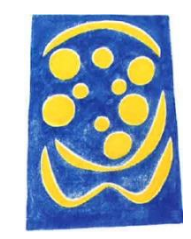

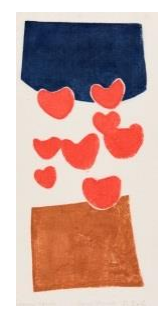

Auferstehen, 1963 22 × 16,5 cm Handdruck F. G. Gehr-Stiftung St.Gallen Urfer 57

#### $125$

Lichtwesen, 1963 23 X 20 cm Handdruck F. G. Gehr-Stiftung St.Gallen Urfer 58

# 126

Rose rot, 1964 16 x 16 cm Handdruck F. G. Gehr-Stiftung St.Gallen Urfer 59

### $127$

Heilige Nacht, 1964 18 x 15 cm Handdruck F. G. Gehr-Stiftung St.Gallen Urfer 60

### 128

Hahnenfuss, 1964  $16,5 \times 16,5 \text{ cm}$ Handdruck F. G. Gehr-Stiftung St.Gallen Urfer 61

### 129

Gelbe Rose, 1965 16 x 17,5 cm Handdruck F. G. Gehr-Stiftung St.Gallen Urfer 65

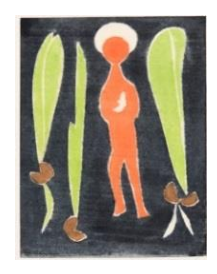

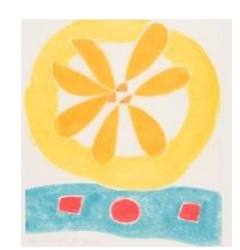

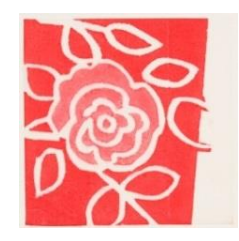

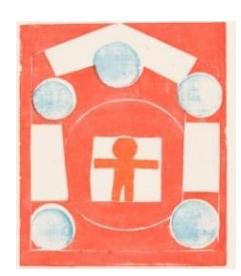

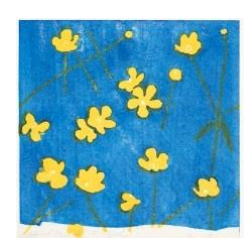

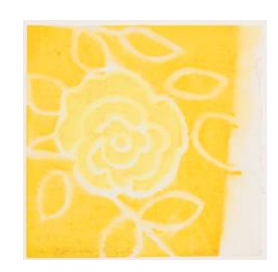

Tulpenfries, 1965 10 X 22 CM Handdruck F. G. Gehr-Stiftung St.Gallen Urfer 66

## 131

Landschaft grün, 1965 15,5 x 22 cm Handdruck F. G. Gehr-Stiftung St.Gallen Urfer 67

## 132

Bewegung, 1965 15 X 19 cm Handdruck F. G. Gehr-Stiftung St.Gallen Urfer 69

# 133

Maria mit Kind, 1965 16 x 22 cm Handdruck F. G. Gehr-Stiftung St.Gallen Urfer<sub>71</sub>

# 134

Gänsblümchen grün, 1965 15,5 X 22 cm Handdruck F. G. Gehr-Stiftung St.Gallen Urfer<sub>73</sub>

# 135

Gänseblümchen blau, 1965 15,5 X 21,5 cm Handdruck F. G. Gehr-Stiftung St.Gallen Urfer 72

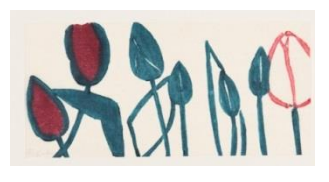

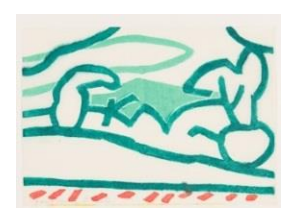

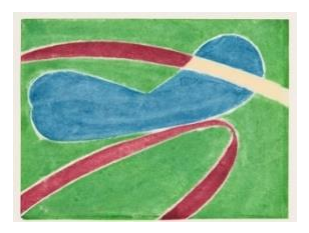

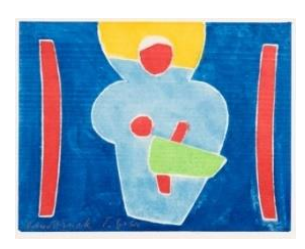

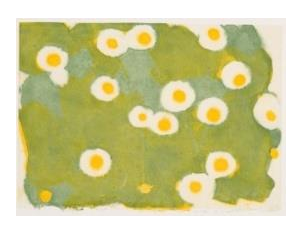

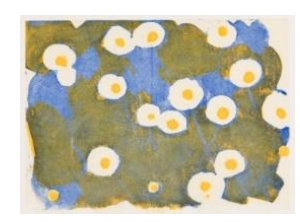

Cor mundi, 1967 22 X 21,5 CM Handdruck F. G. Gehr-Stiftung St.Gallen Urfer 78

# 137

Menschen und Sterne, 1957 21,5 X 11 cm Handdruck F. G. Gehr-Stiftung St.Gallen Urfer 77

# 138

Primeln, 1968 15,5 × 20,5 cm Handdruck F. G. Gehr-Stiftung St.Gallen Urfer 80

# 139

Verklärter Christus, 1968 16 x 15,5 cm Handdruck F. G. Gehr-Stiftung St.Gallen Urfer 79

### 140

Rose blau, 1968 21 X 15 CM Handdruck F. G. Gehr-Stiftung St.Gallen Urfer 82

# 141

Tulpe, 1968 21 X 14,5 CM Handdruck F. G. Gehr-Stiftung St.Gallen Urfer 81

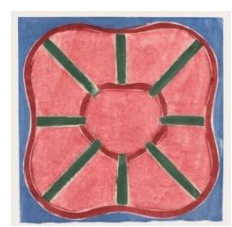

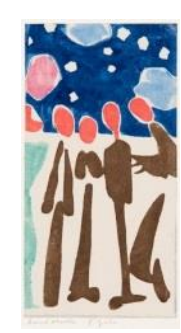

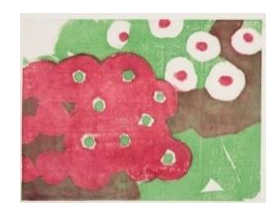

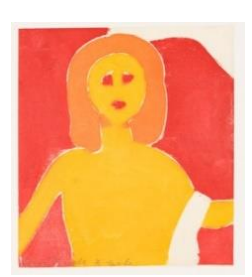

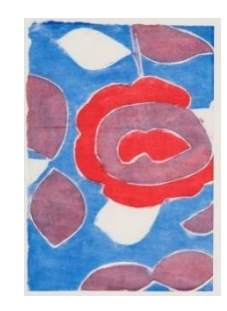

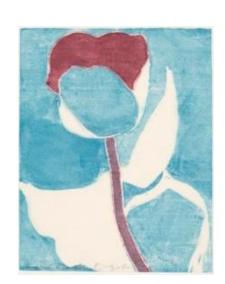

Keimendes Samenkorn, 1968 17 x 16 cm Handdruck F. G. Kondolenzkarte F. G. Gehr-Stiftung St.Gallen Urfer 84

### 143

Durchbruch, 1969 14,5 × 14,5 cm Handdruck F. G. Gehr-Stiftung St.Gallen Urfer 85

## 144

Seraph, 1969 44 × 34.5 cm Handdruck F. G. Privatsammlung Urfer 87

#### 145

Rose orange, 1969 21 X 15 CM Handdruck F. G. Gehr-Stiftung St.Gallen Urfer 86

### 146

Stiefmutter, 1970 20 X 21 CM Handdruck F. G. Gehr-Stiftung St.Gallen Urfer 95

### 147

Geranien, 1970 16,5 x 22 cm Handdruck F. G. Gehr-Stiftung St.Gallen Urfer 94

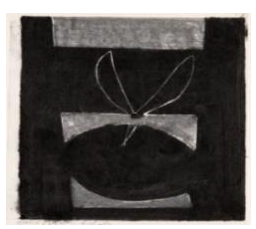

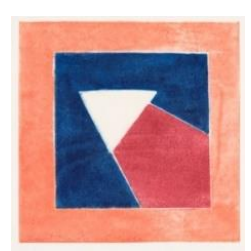

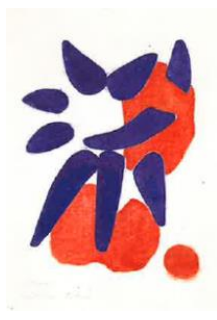

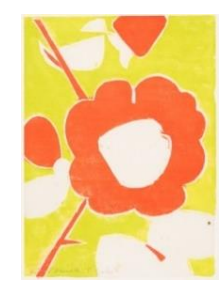

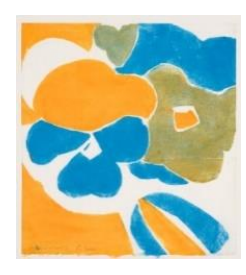

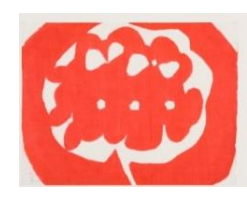

Mensch von Gott eingeholt I, 1971 14,2 x 19,8 cm Handdruck F. G. Gehr-Stiftung St.Gallen Urfer 104

## 149

Primeln, 1971 20,5 X 20 cm Handdruck F. G. Gehr-Stiftung St.Gallen Urfer 100

## **150**

Apfelzweig, 1972 21,5 X 20,1 cm Handdruck F. G. Gehr-Stiftung St.Gallen Urfer 108

## 151

Mensch von Gott eingeholt II, 1971 13,5 x 18,9 cm Gehr-Stiftung St.Gallen Urfer 105

### 152

Heiteres Dasein, 1973 17,2 X 34,4 CM Handdruck Privatsammlung Urfer 111

# 153

Heile Zukunft, 1974 15,3 × 24,2 cm Handdruck F. G. Gehr-Stiftung St.Gallen Urfer 117

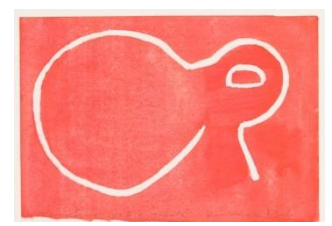

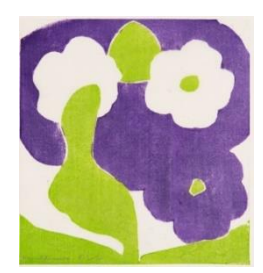

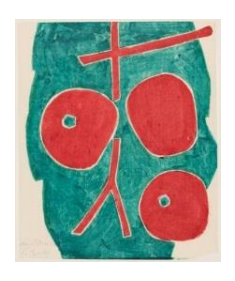

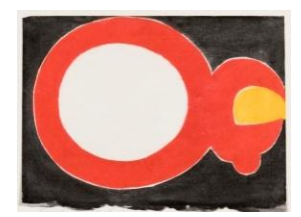

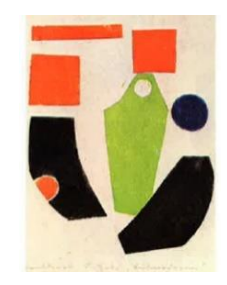

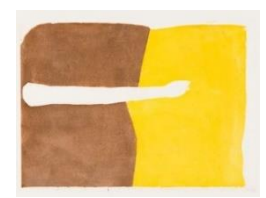

Weihnacht, undatiert 16 x 20.7 cm Handdruck F. G. Gehr-Stiftung St.Gallen nach Urfer entstanden

## 155

Ich danke, 1976 15 X 21 CM Handdruck F. G. Dankeskarte zum 80. Geburtstag Gehr-Stiftung St.Gallen **Urfer 125** 

# 156

Das Gebet, undatiert 24 X 15.1 cm Handdruck F. G. Gehr-Stiftung St.Gallen nach Urfer entstanden

# 157

Ein neuer Anfang, undatiert 21.5 X 15.6 cm Handdruck F. G. Gehr-Stiftung St.Gallen nach Urfer entstanden

### 158

Im Ewigen, undatiert 19 X 22 cm Handdruck F. G. Gehr-Stiftung St.Gallen nach Urfer entstanden

### 159

Im Zug der Zeit, undatiert 17 X 22.2 CM Handdruck F. G. Gehr-Stiftung St.Gallen nach Urfer entstanden

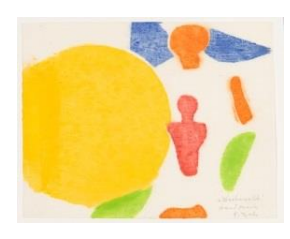

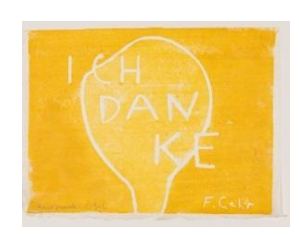

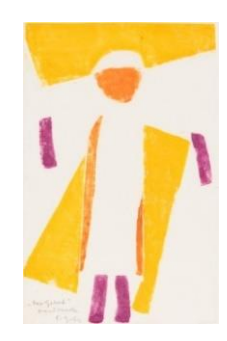

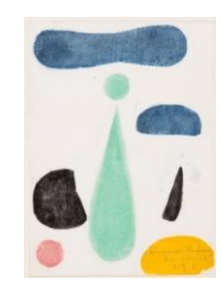

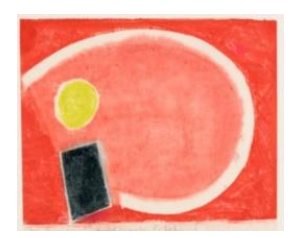

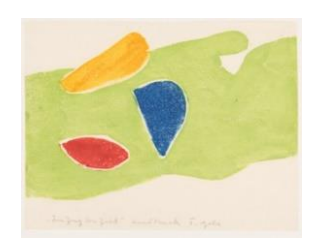

In der Zeit, undatiert 17 X 23.1 CM Handdruck F. G. Gehr-Stiftung St.Gallen nach Urfer entstanden

## 161

Moses, unddatiert 12.8 x 16.7 cm Handdruck F. G. Gehr-Stiftung St.Gallen nach Urfer entstanden

## 162

Ohne Titel, undatiert 13 × 16.1 cm Handdruck F. G. Gehr-Stiftung St.Gallen nach Urfer entstanden

# $163$

Ohne Titel, undatiert 26.4 × 10.3 cm Handdruck F. G. Gehr-Stiftung St.Gallen nach Urfer entstanden

### 164

Ohne Titel, undatiert 23.5 X 23.5 CM Handdruck F. G. Gehr-Stiftung St.Gallen nach Urfer entstanden

# 165

Ohne Titel, undatiert 14.3 × 24.6 cm Handdruck F. G. Gehr-Stiftung St.Gallen nach Urfer entstanden

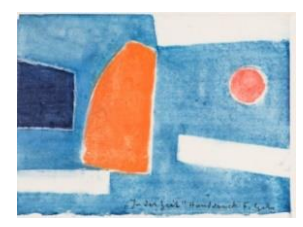

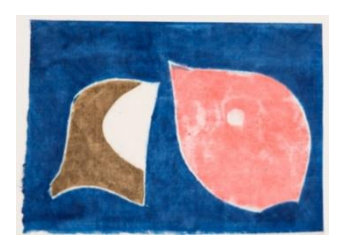

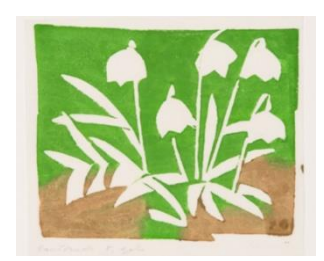

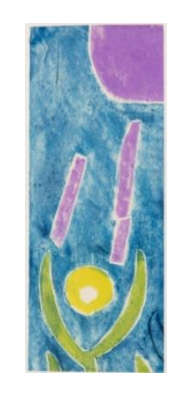

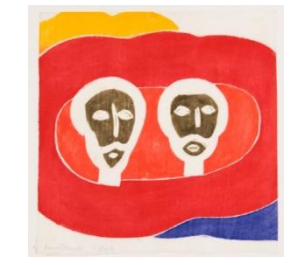

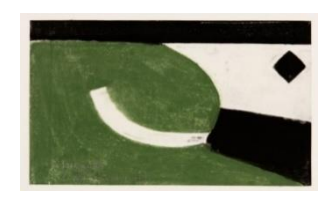